# Shared Objects & Mutual Exclusion

Kenneth M. Anderson University of Colorado, Boulder CSCI 5828 — Lecture 18 — 03/11/2010

© University of Colorado, 2010

### Credit Where Credit is Due

The remainder of the slides in this presentation were created by Magee and Kramer for Chapter 4 of the Concurrency textbook **Chapter 4** 

## Shared Objects & Mutual Exclusion

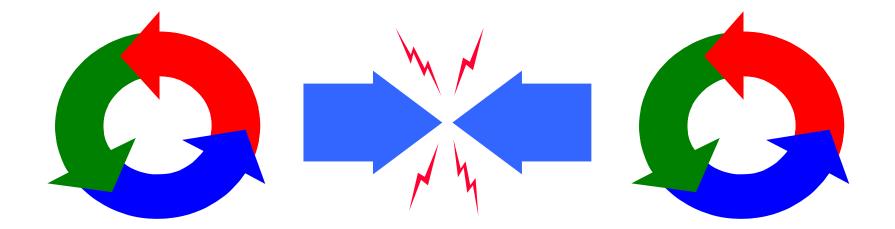

Concurrency: shared objects & mutual exclusion

©Magee/Kramer 2<sup>nd</sup> Edition

#### **Shared Objects & Mutual Exclusion**

Concepts: process interference. mutual exclusion.

Models: model checking for interference modeling mutual exclusion

Practice: thread interference in shared Java objects mutual exclusion in Java (synchronized objects/methods).

#### 4.1 Interference

#### Ornamental garden problem:

People enter an ornamental garden through either of two turnstiles. Management wants to know how many people are in the garden at any time.

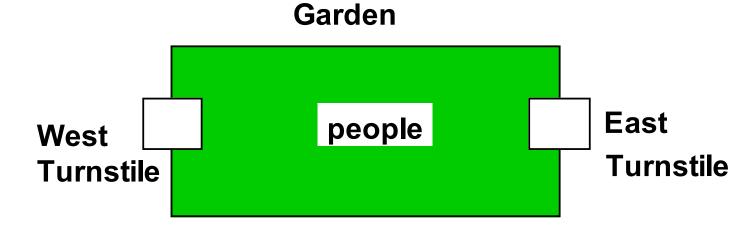

The concurrent program consists of two concurrent threads and a shared counter object.

Concurrency: shared objects & mutual exclusion

#### ornamental garden Program - class diagram

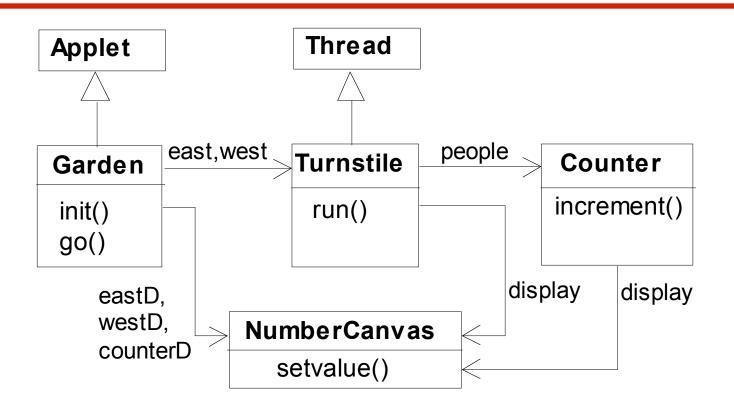

The **Turnstile** thread simulates the periodic arrival of a visitor to the garden every second by sleeping for a second and then invoking the **increment()** method of the counter object.

The **Counter** object and **Turnstile** threads are created by the **go()** method of the Garden applet:

```
private void go() {
   counter = new Counter(counterD);
   west = new Turnstile(westD,counter);
   east = new Turnstile(eastD,counter);
   west.start();
   east.start();
}
```

Note that **counterD**, **westD** and **eastD** are objects of **NumberCanvas** used in chapter 2.

#### **Turnstile class**

```
class Turnstile extends Thread {
  NumberCanvas display;
  Counter people;
                                                   The run()
                                                   method exits
  Turnstile(NumberCanvas n,Counter c)
                                                   and the thread
    { display = n; people = c; }
                                                   terminates after
  public void run() {
                                                   Garden MAX
    try{
                                                   visitors have
      display.setvalue(0);
                                                   entered.
      for (int i=1;i<=Garden.MAX;i++) {</pre>
         Thread.sleep(500); //0.5 second between arrivals
         display.setvalue(i);
         people.increment();
    } catch (InterruptedException e) {}
```

©Magee/Kramer 2<sup>nd</sup> Edition

#### **Counter class**

```
class Counter {
  int value=0;
  NumberCanvas display;
  Counter (NumberCanvas n) {
    display=n;
    display.setvalue(value);
  }
  void increment()
                         //read value
    int temp = value;
    Simulate.HWinterrupt();
                         //write value
    value=temp+1;
    display.setvalue(value);
```

Hardware interrupts can occur at **arbitrary** times.

The counter simulates a hardware interrupt during an increment(), between reading and writing to the shared counter value. Interrupt randomly calls Thread.sleep() to force a thread switch.

#### ornamental garden program - display

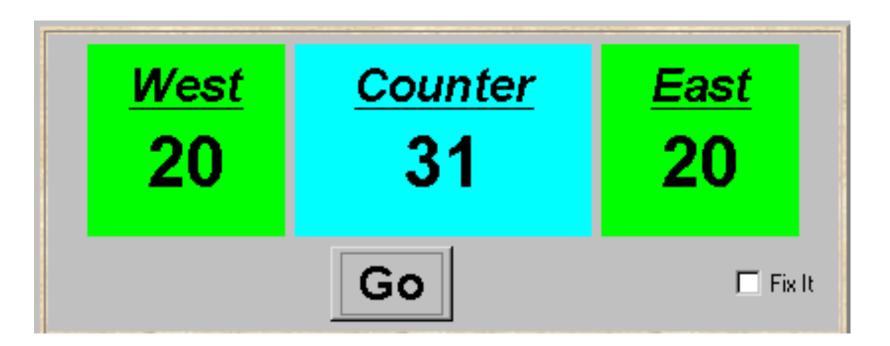

After the East and West turnstile threads have each incremented its counter 20 times, the garden people counter is not the sum of the counts displayed. Counter increments have been lost. *Why?* 

#### concurrent method activation

Java method activations are not atomic - thread objects east and west may be executing the code for the increment method at the same time.

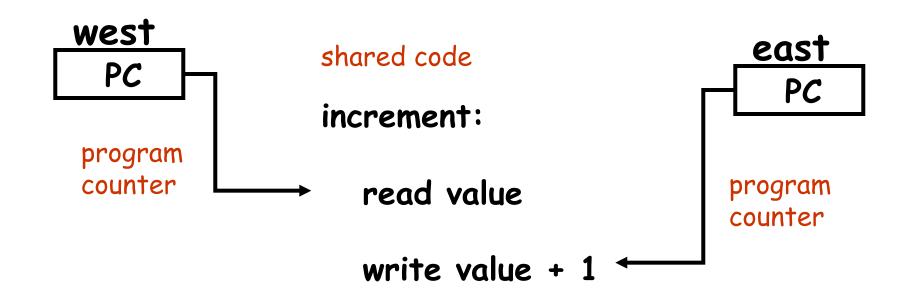

#### ornamental garden Model

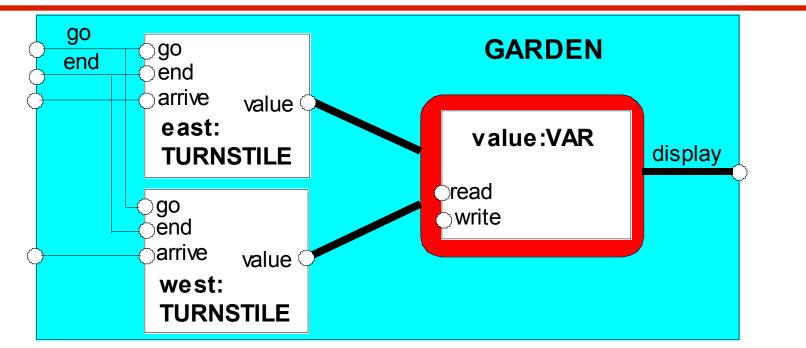

Process VAR models read and write access to the shared counter value.

Increment is modeled inside TURNSTILE since Java method activations are not atomic i.e. thread objects east and west may interleave their read and write actions.

#### ornamental garden model

```
const N = 4
range T = 0...N
set VarAlpha = { value.{read[T],write[T]} }
VAR
         = VAR[0],
VAR[u:T] = (read[u] ->VAR[u])
           write[v:T]->VAR[v]).
TURNSTILE = (qo \rightarrow RUN),
RUN
          = (arrive-> INCREMENT
             lend -> TURNSTILE) ,
INCREMENT = (value.read[x:T])
             -> value.write[x+1]->RUN
            )+VarAlpha.
||GARDEN = (east:TURNSTILE || west:TURNSTILE
           || { east,west,display}::value:VAR)
            /{ go /{ east,west} .go,
              end/{ east,west} .end} .
```

The alphabet of shared process **VAR** is declared explicitly as a **set** constant, **VarAlpha**.

> The **TURNSTILE** alphabet is extended with **VarAlpha** to ensure no unintended **free (autonomous) actions** in **VAR** eg. **value.write[0]**. All actions in the shared **VAR** must be controlled (shared) by a **TURNSTILE**.

Concurrency: shared objects & mutual exclusion

©Magee/Kramer 2<sup>nd</sup> Edition

#### checking for errors - animation

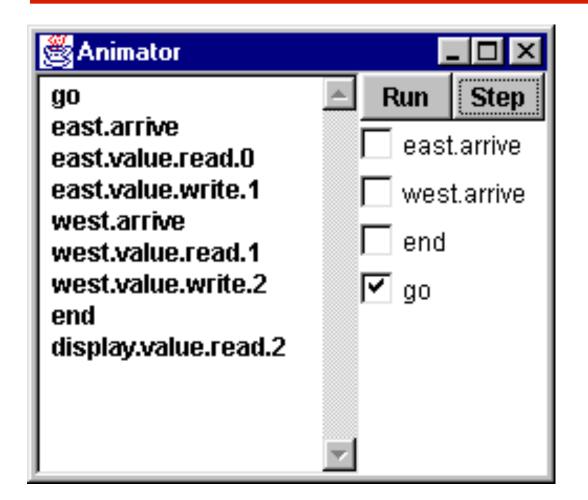

Scenario checking - use animation to produce a trace.

Is this trace correct?

#### checking for errors - exhaustive analysis

Exhaustive checking - compose the model with a TEST process which sums the arrivals and checks against the display value:

```
TEST
            = TEST[0],
TEST[v:T]
            =
      (when (v<N) {east.arrive,west.arrive}->TEST[v+1]
     |end->CHECK[v]
CHECK[v:T] =
                                          Like STOP, ERROR is
    (display.value.read[u:T] ->
                                          a predefined FSP
        (when (u==v) right -> TEST[v]
                                          local process (state),
        |when (u!=v) wrong -> ERROR
                                          numbered -1 in the
                                          equivalent LTS.
    )+{display.VarAlpha}.
```

ornamental garden model - checking for errors

```
|| TESTGARDEN = (GARDEN || TEST).
```

Use *LTSA* to perform an exhaustive search for **ERROR**.

```
Trace to property violation in TEST:
    go
    east.arrive
    east.value.read.0
    west.value.read.0
    east.value.write.1
    west.value.write.1
    end
    display.value.read.1

LTSA produces
the shortest
path to reach
ERROR.
```

Destructive update, caused by the arbitrary interleaving of read and write actions, is termed *interference*.

Interference bugs are extremely difficult to locate. The general solution is to give methods *mutually exclusive* access to shared objects. Mutual exclusion can be modeled as atomic actions.

#### 4.2 Mutual exclusion in Java

Concurrent activations of a method in Java can be made mutually exclusive by prefixing the method with the keyword **synchronized**, which uses a lock on the object.

We correct **COUNTER** class by deriving a class from it and making the increment method **synchronized**:

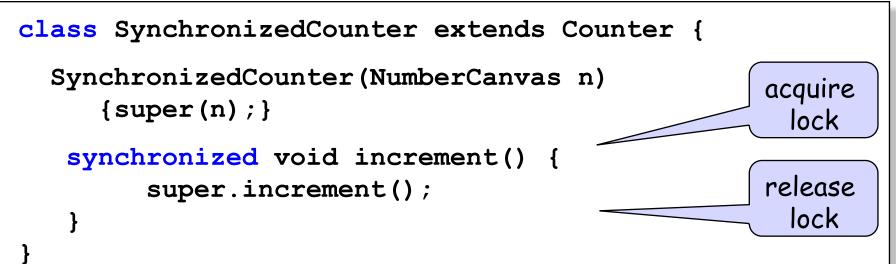

#### mutual exclusion - the ornamental garden

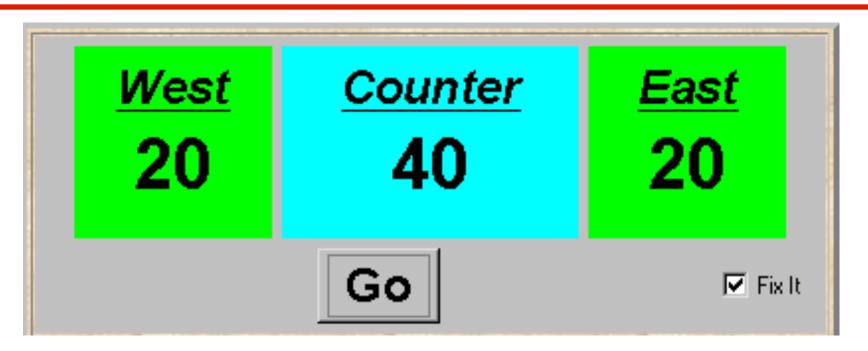

Java associates a *lock* with every object. The Java compiler inserts code to acquire the lock before executing the body of the synchronized method and code to release the lock before the method returns. Concurrent threads are blocked until the lock is released.

#### Java synchronized statement

Access to an object may also be made mutually exclusive by using the **synchronized** statement:

```
synchronized (object) { statements }
```

A less elegant way to correct the example would be to modify the **Turnstile.run()** method:

synchronized(people) {people.increment();}

Why is this "less elegant"?

To ensure mutually exclusive access to an object, **all object methods** should be synchronized.

#### 4.3 Modeling mutual exclusion

To add locking to our model, define a LOCK, compose it with the shared VAR in the garden, and modify the alphabet set :

Modify TURNSTILE to acquire and release the lock:

TURNSTILE = (go -> RUN), RUN = (arrive-> INCREMENT |end -> TURNSTILE), INCREMENT = (value.acquire -> value.read[x:T]->value.write[x+1] -> value.release->RUN )+VarAlpha.

Concurrency: shared objects & mutual exclusion

#### **Revised ornamental garden model - checking for errors**

A sample animation execution trace

qo east.arrive east.value.acquire east.value.read.0 east.value.write.1 east.value.release west.arrive west.value.acquire west.value.read.1 west.value.write.2 west.value.release end display.value.read.2 right

Use TEST and LTSA to perform an exhaustive check.

Concurrency: shared objects & mutual exclusion

Is TEST satisfied?

#### **COUNTER: Abstraction using action hiding**

|                                                       | To model shared objects                             |
|-------------------------------------------------------|-----------------------------------------------------|
| const N = 4                                           | directly in terms of their synchronized methods, we |
| range $T = 0N$                                        | can abstract the details by                         |
| VAR = VAR[0],                                         | hiding.                                             |
| VAR[u:T] = (read[u] -> VAR[u]                         | For SynchronizedCounter                             |
| <pre>  write[v:T]-&gt;VAR[v]).</pre>                  | we hide read, write,                                |
| LOCK = (acquire->release->LOCK).                      | acquire, release actions.                           |
| INCREMENT = (acquire->read[x:T])                      |                                                     |
| $\rightarrow$ (when (x <n) td="" write[x+1]<=""></n)> |                                                     |
| ->release->increment->INCREMENT                       |                                                     |
| )                                                     |                                                     |
| )+{read[T],write[T]}.                                 |                                                     |
| COUNTER = (INCREMENT  LOCK  VAR)@{increment}.         |                                                     |

#### **COUNTER: Abstraction using action hiding**

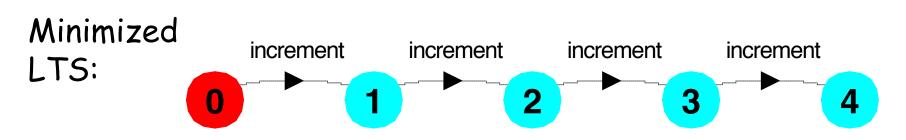

We can give a more abstract, simpler description of a COUNTER which generates the same LTS:

COUNTER = COUNTER[0] COUNTER[v:T] = (when (v<N) increment -> COUNTER[v+1]).

This therefore exhibits "equivalent" behavior i.e. has the same observable behavior.

#### **Summary**

#### Concepts

- process interference
- mutual exclusion
- Models
  - model checking for interference
  - modeling mutual exclusion
- Practice
  - thread interference in shared Java objects
  - mutual exclusion in Java (synchronized objects/methods).